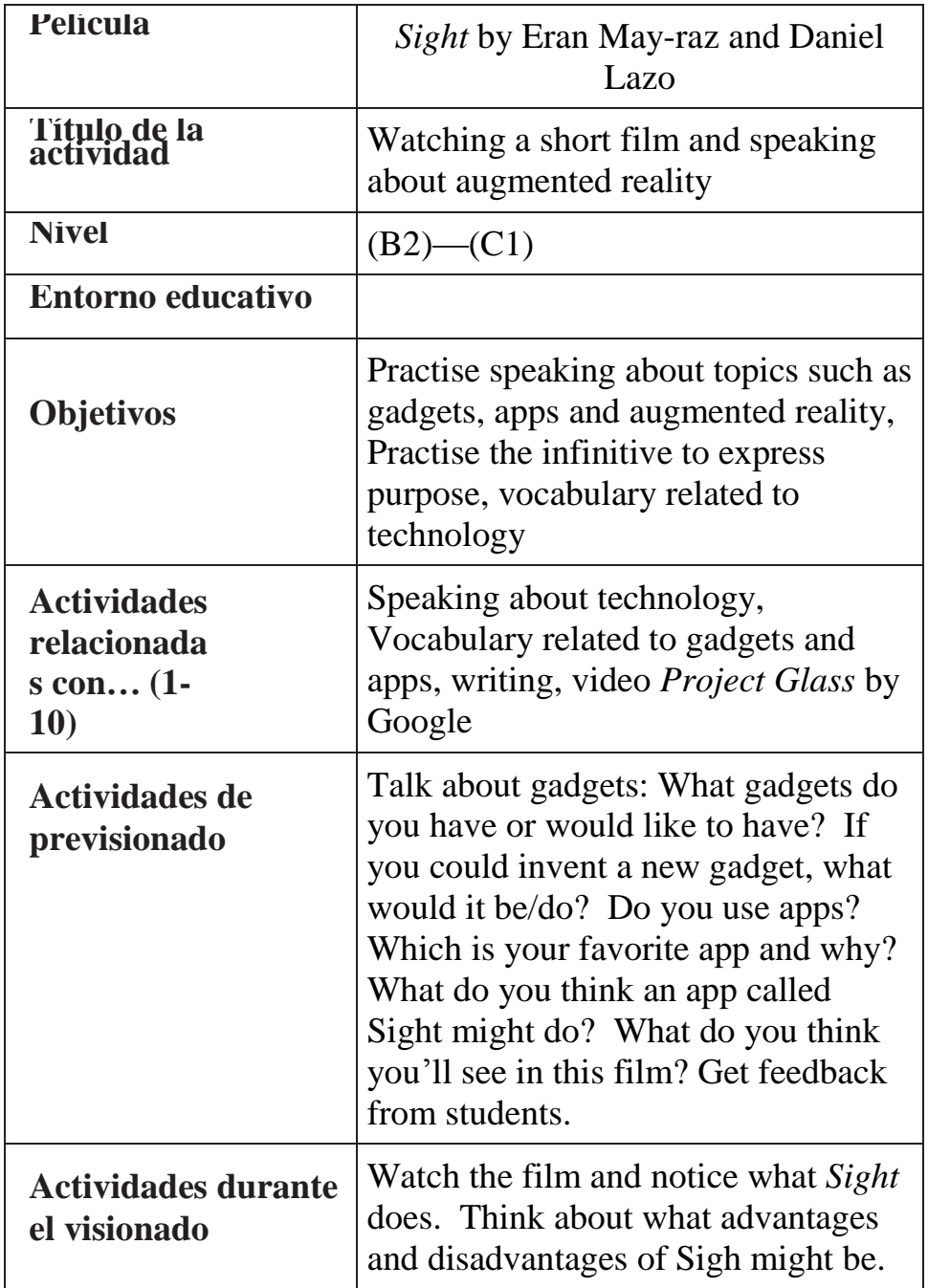

# **ESQUEMA DE DESARROLLO DE LA ACTIVIDAD**

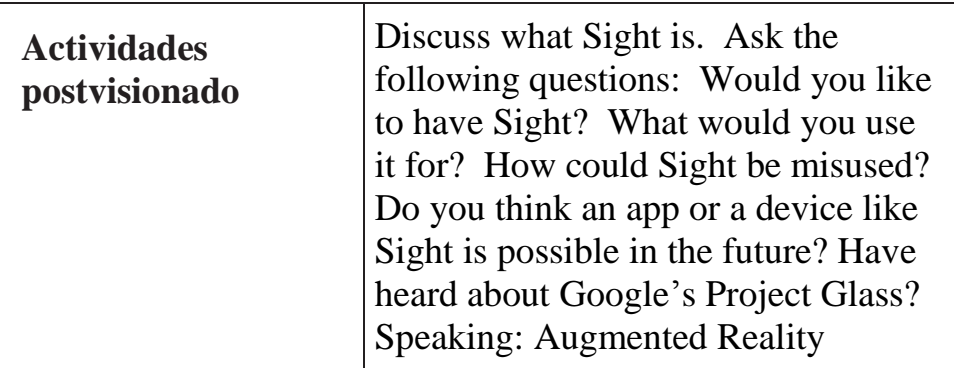

# **ACTIVIDADES DE PREVISIONADO:**

*Vocabulary*: Define the key words.

APP: an abbreviation of application, a piece of software which runs on the Internet, a computer, mobile phone or other electronic devices.

GADGET: a small tool that has a particular function which soften a novelty (a mobile phone, a digital camera, an iPad, an iPod, flatscreen TV).

### **Questions**:

- 1. Do you consider yourself a technophile or a technophobe?
- 2. What gadgets have you got or would like to have?
- 3. What gadget would you find difficult to live without?
- 4. Is there any technology you couldn't live without?
- 5. If you could invent a new gadget, what would it be/do?
- 6. Do you think you spend too much time online?
- 7. Do you think people use their mobile phones too much?
- 8. Does it ever bother you when people use their mobile phones?
- 9. What apps do you have on your mobile phone?
- 10. Which is your favorite app and why?
- 11. What do you think an app called Sight might do?
- 12. What do you think you'll see in this film?

### **ACTIVIDADES DURANTE EL VISIONADO**

- 1. Watch the film and notice what *Sight* does.
- 2. Think about what advantages and disadvantages of Sigh might be.

### **ACTIVIDADES DE POSTVISIONADO**

# *Speaking*

- 1. Discuss what Sight is.
- 2. Would you like to have Sight? What would you use it for?
- 3. How could Sight be misused?
- 4. Do you think an app or a device like Sight is possible in the future?
- 5. Have your heard about Google's Project Glass?

# *Reading*

[www.bbc.co.uk/news/technology-42430003](http://www.bbc.co.uk/news/technology-42430003)

# *Vocabulary*

Do you enjoy using technology?

Stephan: Well … I wouldn't call myself **a techie** or a **computer buff** but I enjoy using computers … I'd like to find out more about how they work … when my **computer crashes** I never know what to do.

Examiner: Do you use the Internet for your studies?

Sophie: Yes … I'd be lost without it … I do lots of **video conferencing** to practise speaking and **social media** like Facebook is a good way to meet up with other students … and I **download podcasts** that teach English vocabulary and grammar.

Examiner: Do you have your own computer?

Tania: Yes … I have a Macbook Pro … I use it all the time … for **word processing** … **browsing websites** and catching up with TV programmes I've missed. Part 2-style task

*Describe an item of technology you have that is very important. You should say:*

- what the technology is
- when you got it
- how often you use it

and say how different your daily life would be without it.

Mattie: I don't have many **gadgets** … just a computer … a laptop and my mobile phone … but I'll talk about my computer as it's so useful … it's funny really … 2 years ago I was still learning to use computers … how to use email … **send attachments** how to **access websites** … then I decided to do a **digital editing** course for video and photography … and so I bought the laptop when I started the course … my husband had a **desktop PC** but it was very slow so I decided **to upgrade** to a powerful one because we do a lot of video editing on the course … it's a **high-spec** laptop … very fast … the latest **operating system** … it **boots up** really quickly and it's fun to use so it makes working a pleasure … I've become a competent computer user now … if I didn't have it I daresay I'd have to spend more time at college using their computers … but on the positive side I suppose I'd read a lot more if I didn't have it … I probably waste a lot of time **surfing the web** … but hopefully I won't have to be without it …

### *What do you think are the important things people need to learn when they start using computers?*

Alejandro: Well … there are things like how to use the Internet … how **to enter a web address** … how **to navigate websites** … that kind of thing but it's also important to know how **to back up** your files in case your computer crashes … and all about **Internet security**. Examiner: What kind of technological developments have made the biggest impact on our lives?

Faydene: In my lifetime it has to be the Internet of course but I also think wifi has made a huge difference to how we interact with the Internet … **wireless networks** at home and public **wifi hotspots** mean we can **go online** easily … **access our mail** … log into our work intranet and basically be connected wherever we are.

### *Do computers make it much easier to study?*

Jane: Definitely yes … researching information is much easier with the Internet .. you can **bookmark webpages** for future reference and writing essays is much easier … being able **to cut and paste** sections of text means you can experiment with organisation … so yes … compared to years ago when you had a pile of books on your desk and a pen and paper … it's now much easier.

### *Definitions:*

- **• to access websites/email**: to locate
- **• to back up files**: to make a copy of files in case of a computer problem
- **• to boot up**: to start a computer
- **• to bookmark a webpage**: to mark a webpage for future reference
- **• to browse websites**: to look at websites
- **• a computer buff**: an expert computer user
- **• to crash**: to suddenly stop working
- **• to cut and paste**: to move text or images from one place in a document to another place
- **• a desktop PC**: a computer that isn't portable and remains in situ on a desk
- **• digital editing**: to edit digital materials like audio or video files
- **• download (podcasts)**: to save a copy of a file from the internet to your own device
- **• to enter a web address**: to type the address of a website into the address bar of your browser
- **• a gadget**: a technological tool like a mobile phone or camera
- **• to go online**: to start using the Internet
- **• high-spec (laptop)**: powerful computer with top quality components
- **• Internet security**: Internet safety
- *intranet:* a network of connected computers within an organisation that is not accessible by unauthorised visitors
- **• to navigate a website**: to find your way around a website
- **• operating system**: the software that tells the computer how to work
- **• send an attachment**: send an email with an accompanying file
- **• social media**: media used to interact with other people such as Facebook or Twitter
- **• to surf the web**: to look at a series of websites one after the other
- **• a techie**: somebody who has an interest in technology
- **• to upgrade**: to obtain a more powerful or feature-rich computer or piece of software
- **• video conferencing**: to see and hear people from different locations using the Internet
- **• wireless hotspot**: a public place where you can access the Internet
- **• wireless network**: a network where users can access the Internet without the use of fixed cables
- **• word processing**; producing written texts on a computer

*Extra speaking*: What can you say about the future of dating and human relationships in general?

*Writing*: Has technology made our lives better or worse?

*Further Watching:* Project Glass by Google

https://youtu.be/5R1snVxGNVs